# **13 Macbook Pro Retina Resolution**

This is likewise one of the factors by obtaining the soft documents of this **13 Macbook Pro Retina Resolution** by online. You might not require more epoch to spend to go to the book introduction as with ease as search for them. In some cases, you likewise complete not discover the publication 13 Macbook Pro Retina Resolution that you are looking for. It will very squander the time.

However below, when you visit this web page, it will be so definitely easy to get as competently as download guide 13 Macbook Pro Retina Resolution

It will not take many grow old as we notify before. You can do it even if put on an act something else at home and even in your workplace. for that reason easy! So, are you question? Just exercise just what we have the funds for under as skillfully as evaluation **13 Macbook Pro Retina Resolution** what you considering to read!

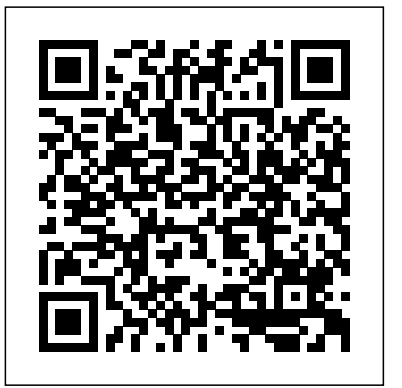

MacBook Pro Portable Genius Robin Whalley

Whatever it takes to change, whatever tenacity of consciousness you may have dreamed about but weren't certain could show up for you, authors in "I'm Having It" have experienced first-hand. Are you ready to change one thing in your life, or change everything? Are you willing to choose for you? Wisdom from authors Natalie Krishna, Dr. Lisa Cooney, Charly Caldwell II, Cherie Lawrence, Kathy Williams, Yuryra Guzman, Ken Elliott, Betsy McLoughlin, Charlinda Byrd, Michele Follis, Keisha Clark, Janie Smith, Susan Shatzer, Carrie Seela, Laura Hackel, Kaarin Alisa, B.D. Mashack and Erica Glessing will give you spectacular intensity around that moment when you choose to make a change. This book is consciousness on steroids. *Up!* John Wiley & Sons

Take a bite out of all your Mac has to offer with this bestselling guide So, you joined the cool kids club and bought a Mac. Kudos! Now, do you dare admit to your sophisticated Mac mates that you still need some help figuring out how it works? No worries, Macs For Dummies is here to help! In full color for the first time ever, the latest edition of this long-running bestseller takes the guesswork step instruction, examples and insightful explanations. The book emphasizes core concepts and practical application out of working with your new Mac, providing easy-to-follow, plain-English answers to every possible question in the book! Whether you're trying to figure out the basics of getting around the OS X interface, learning the ins and outs of turning your Mac into a sleek productivity tool, or anything in between, Mac For Dummies makes it fast and easy to navigate your way around your new Apple computer. You'll get the know-how to rocket into cyberspace, browse the Web, send messages, back up files to the Cloud, deal with security issues, get productive with leading Mac apps, and have fun with one-stop shopping for music, movies, and media. Navigate OS X El Capitan with confidence and ease Use your Mac to power your audio and video systems Add your Mac to your home network Troubleshoot common problems when your Mac starts misbehaving Fully updated to cover the latest hardware and software releases, Macs For Dummies offers everything you need to get your geek on—and make your Mac your minion. Arbitrary and Unnecessary Academic Press

The Tetris EffectPublicAffairs

## **BIG SUR MacBook Pro (M1 Chip, 2020-2021) User Guide** Springer Nature

The latest release by the mega-technology company, Apple Inc. comes in the form of the MacBook Pro laptop computer. This novel and innovative device was first released to the public by Apple Inc. CEO, Tim Cook in October of 2016. The MacBook Pro is available for purchase in 13 and 15 inch models and designed to satisfy the needs of users on both the professional and the personal level. This latest piece of technology was redesigned and constructed on the strengths of the earlier models. Since its release, it has been lauded for its enhanced as well as its new features. The 15-inch model of the MacBook Pro boasts a Touch Bar and Touch ID sensor for maximum security and user convenience. Both models are equipped with between 256 and 512 gigabytes of storage and LED–backlit display with the new IPS technology. The MacBook Pro is available for purchase in two colored options; Silver and Space Grey. **Uninvested** iOS Guides

800x600 Step-by-step instructions with callouts to iMac images that show you exactly what to do. Help when you run into hardware or operating system problems or limitations. Tips and Notes to help you get the most from your iMac. Full-color, step-by-step tasks walk you through getting and keeping your iMac working just the way you want. The tasks include: Managing, arranging, and tagging your files Staying informed and productive with Notification Center Creating and navigating virtual workspaces in Mission Control Opening and organizing apps with Launchpad Accessing network devices and resources Activating and using iCloud services Communicating online with email, instant messaging, and video Keeping appointments with Calendar and Reminders Planning trips and checking traffic with Maps Keeping up-to-date with friends and family via Twitter and Facebook Downloading and enjoying music, movies, books, and more Sharing purchases with your family Challenging your friends to games with Game Center Working seamlessly with iOS Devices with Handoff and AirDrop Protecting and securing your system and data Expanding your system with peripheral devices Troubleshooting common system problems *DSLR Cinema* CRC Press

Romantic suspense.

## OS X Mountain Lion Independently Published

Working with laptop with intel chip has made life easy when using it either at work or in business or for personal use. However, beautiful, fulfilled and easier life has been experienced using MacBook Pro 13-inch with M1 chip and Big-Sur screen. Besides, navigating the super advance features such as wifi 6, touch id, design, active cooling, M1 battery life, speed improvement and lot more will enhance your experience when using this device. You will not regret buying this book as the indebt knowledge will help you navigate the new features for extraordinary performance with optimal user experience. Relax and Sit back to enjoy your latest Computer. HERE IS A PREVIEW OF THE BOOK Big Sur Characteristics Of Mac Big Sur The Cpu Power Chip The Degree Of Mac Big Sur On M1 Camera And Mic. Touch Id Improved Productivity Wifi Six Get Started Back-Up And Retain Content Use The Dark Mode Display Retina In Use Resolution Display Better Way To Restart Macos On Window Macbook Pro Spec. Magic Keyboard Browser (Safari) Imessage Imusic And Podcast Podcast Episodes In The Library. Discover The Latest Podcasts. Look For A Host Or Guest. Reminder And Spotlight Spotlight On Computer Pro Find Spotlight Voice Memos Use Apple Pay On Your Computer Set Pay. Airplay Usage On Your Computer Use Airport On Your Macbook Pro

Use Handoff On Your Computer Pro Macos 11 Big Sur Features Design Menu Bar And Control Center Notification Spot Safari Privacy Report Tab Extensions Embedded Translation Password Supervision 4k Netflix With Youtube Messages Spotlight Airpods Homekit Note Weather How To Enable Fast Switching On Macbook Pro How To Disable Fast Switch On Mac Latest Features In M1 Chip In Macbook Pro M1 Chip Design Active Cooling Memory Architecture Speed Improvement Neural Machine Launching Applications Intel Chips M1 Battery Life Other Features Face Time Camera And Microphones Future Expectation For The Computer Pro SCROLL UP AND CLICK THE BUY NOW ICON TO GET THIS BOOK NOW

MacBook For Dummies John Wiley & Sons

Our future hinges on a set of elements that few of us have even heard of. In this surprising and revealing book, David S. Abraham unveils what rare metals are and why our electronic gadgets, the most powerful armies, and indeed the fate of our planet depend on them. These metals have become the building blocks of modern society; their properties are now essential for nearly all our electronic, military, and "green" technologies. But their growing use is not without environmental, economic, and geopolitical consequences. Abraham traces these elements' hidden paths from mines to our living rooms, from the remote hills of China to the frozen Gulf of Finland, providing vivid accounts of those who produce, trade, and rely on rare metals. He argues that these materials are increasingly playing a significant role in global affairs, conferring strength to countries and companies that can ensure sustainable supplies. Just as oil, iron, and bronze revolutionized previous eras, so too will these metals. The challenges this book reveals, and the plans it proposes, make it essential reading for our rare metal age.

*The Ghostly Melody* Taylor & Francis

A guide to using a Mac covers such topics as connecting devices, playing and organizing music, viewing and editing photos, creating a movie, using Safari, working with an iCloud account, and networking. *Apple Training Series* Penguin

Up and Running with AutoCAD 2022: 2D and 3D Drawing, Design and Modeling presents a combination of step-byof AutoCAD in engineering, architecture and design. Equally useful in instructor-led classroom training, self-study or as a professional reference, the book is written by a long-time AutoCAD professor and instructor with the user in mind. Strips away complexities and reduces AutoCAD to easy-to-understand, basic concepts Teaches the essentials of operating AutoCAD that build student confidence Documents commands with step-by-step explanations, including what the student needs to type in and how AutoCAD responds Combines 2D and 3D content in one affordable volume Includes new exercises and projects

**Thermal Delight in Architecture** Yale University Press

Many of the greatest eureka moments in human history were chance discoveries that led to world-changing inventions and ideas. This book takes you on a tour of the scientific and technological advancements where leaps of faith, unexpected inspiration, and sudden shifts of understanding brought about overnight changes in our perception of the world.

*Cross-Cultural Design. Applications in Arts, Learning, Well-being, and Social Development* Unbound Publishing

Earth Day celebrates our beautiful planet and calls us to act on its behalf. Some people spend the day planting flowers or trees. Others organize neighborhood clean-ups, go on nature walks, or make recycled crafts. Readers will discover how a shared holiday can have multiple traditions and be celebrated in all sorts of ways. *I'm Having It* John Wiley & Sons Stories, poems etc. by comedian, poet etc. Daniel Piper "A rare treat. One of the best creative minds in the business" (Wallpaper magazine) "Undeniably funny" (The Stage) "A clear front runner among up-and-coming comics" (The Skinny)

### **Production House Cinema** No Starch Press

Your all-in-one guide to the wonderful world of your Mac Are you getting the most from your Mac? Given what's possible, it's pretty unlikely. Whether you're just beginning your journey or are already a seasoned traveler, the six information-packed minibooks included in Macs All-in-One for Dummies open up a world of knowledge, from how to set up a recently bought Mac to exploring the coolest new features on your beloved device. Now updated with what you need to know about the newest generation of hardware and software, Macs All-in-One For Dummies is your guide to simply everything: protecting your Mac; backing up and restoring data with Time Machine; managing applications on the Dock, Launchpad, and Desktop; syncing with iCloud, organizing your life with Calendar, Reminders, Notes, and Notifications; presenting with Keynote; crunching with Numbers; getting creative with iMovie and GarageBand—the list goes on! Explore the newest version of MacOS Set up and customize a new Mac with ease Become more efficient, professional, smart, and creative with the latest must-have apps Use Home Sharing to stream content to other computers, iOS devices, and Apple TVs Dive into six books in one place: Mac Basics, Online Communications, Beyond the Basics, Your Mac as a Multimedia Entertainment Center, Taking Care of Business, and Mac Networking Whatever you want from your world of Mac, you'll find it here—as well as a million other incredible things you'll love. Get started on your new Mac journey today! MacBook Pro Portable Genius Happy Publishing

In Production House Cinema: Starting and Running Your Own Cinematic Storytelling Business, renowned video storyteller Kurt Lancaster offers both students and professionals a practical guide to starting their own video production company and creating cinematic, client-based video content. Utilizing practical know-how along with in-depth analysis and interviews with successful independent production houses like Stillmotion and Zandrak, Lancaster follows the logistics and inspiration of creating production house cinema from the initial client pitch all the way through financing and distribution. The book includes: An examination of the cinematic and narrative style and how to create it; A discussion of the legal procedures and documents necessary for starting and operating a production house; Advice on crafting a portfolio, reel, and website that both demonstrates your unique style and vision and attracts clients; A guide to the financial business of running an independent production house, including invoicing, accounting, and taxes—and how much you should charge clients; Tips for how to better communicate with clients, and how to develop and shape a client' sstory; A breakdown of how to select the right gear and equipment for a shoot, on budget; Cinematic case studies that offer detailed coverage of several short films made for clients. Accidental Genius Pebble

This updated and expanded edition of Persuasive Communication offers a comprehensive introduction to persuasion and real-world decision making. Drawing on empirical research from social psychology, neuroscience, business communication research, cognitive science, and behavioral economics, Young reveals the thought processes of many different audiences—from investors to CEOs—to help students better understand why audiences make the decisions they make and how to influence them. The book covers a broad range of communication techniques, richly illustrated with compelling examples, including resumes, speeches, and slide presentations, to help students recognize persuasive methods that do, and do not, work.

A detailed analysis of the emotions and biases that go into decision making arms students with perceptive insights into human behavior and helps them apply this understanding with various decision-making aids. Students will learn how to impact potential employers, clients, and other audiences essential to their success. This book will prove fascinating to many, and especially useful for students of persuasion, rhetoric, and business communication.

#### Macs For Dummies Springer

The three-volume set LNCS 12771-12773 constitutes the refereed proceedings of the 13th International Conference on Cross-Cultural Design, CCD 2021, which was held as part of HCI International 2021 and took place virtually during July 24-29, 2021. The total of 1276 papers and 241 posters included in the 39 HCII 2021 proceedings volumes was carefully reviewed and selected from 5222 submissions. The papers included in the HCII-CCD volume set were organized in topical sections as follows: Part I: Cross-cultural experience design; cross-cultural product design; cultural differences and cross-cultural communication; Part II: Culture, arts and creativity; culture, learning and well-being; social change and social development; Part III: CCD in cultural heritage and tourism; CCD in autonomous vehicles and driving; CCD in virtual agents, robots and intelligent assistants.

### **Up and Running with AutoCAD 2022** Scientific e-Resources

There is no product on the planet that enjoys the devotion of a Macintosh computer. Famously dedicated to their machines, many Mac fans eat, sleep, and breathe Macintosh. The Cult of Mac is the first book about Macintosh culture, arguably the largest distinct subculture in computing. Written by Wired News managing editor Leander Kahney, The Cult of Mac is an in-depth look at Mac users and their unique, creative, and often very funny culture. Like fans of a football team or a rock group, Macintosh fans have their own customs, with clearly defined obsessions, rites and passages. From people who get Mac tattoos and haircuts, to those who furnish their apartments with empty Mac boxes, this book details Mac fandom in all of its forms. The paperback edition includes an all-new chapter about the iPod, updates throughout, and new photos that reflect current Apple technology. Macbook Pro MIT Press

Our thermal environment is as rich in cultural associations as our visual, acoustic, olfactory, and tactile environments. This book explores the potential for using thermal qualities as an expressive element in building design. Until quite recently, building technology and design has favored highenergy-consuming mechanical methods of neutralizing the thermal environment. It has not responded to the various ways that people use, remember, and care about the thermal environment and how they associate their thermal sense with their other senses. The hearth fire, the sauna, the Roman and Japanese baths, and the Islamic garden are discussed as archetypes of thermal delight about which rituals have developed—reinforcing bonds of affection and ceremony forged in the thermal experience. Not only is thermal symbolism now obsolete but the modern emphasis on central heating systems and air conditioning and hermetically sealed buildings has actually damaged our thermal coping and sensing mechanisms. This book for the solar age could help change all that and open up for us a new dimension of architectural experience. As the cost of energy continues to skyrocket, alternatives to the use of mechanical force must be developed to meet our thermal needs. A major alternative is the use of passive solar energy, and the book will provide those interested in solar design with a reservoir of ideas.

*Advanced Communication and Control Methods for Future Smartgrids* In Easy Steps Limited The DSLR cinema revolution began over ten years ago. Professional filmmakers, students, video journalists, event video shooters, production houses, and others jumped at the opportunity to shoot cinematic images on these low budget cameras. The first edition of the book mapped the way focusing exclusively on DSLRs. This new edition shows how you can create stunning cinematic images using low budget cinema cameras, from iPhones to the C200. The author examines new cameras and new projects as filmmakers shoot action movies with the Panasonic GH5, craft personal stories with Blackmagic's Pocket Cinema Camera, make documentaries and short films with the Canon C100 Mark II, and create music videos with the 5D Mark IV. This book, like the previous edition, takes the wisdom of some of the best shooters and empowers you to create visually stunning images with low budget cinema cameras. It includes six all new case studies, as well as updated examples from short films and documentaries. This book contains the essential tools to make you a better visual storyteller. FEATURES An examination of the creative and technical choices filmmakers face—everything from why we move cameras to shooting flat in order to widen the dynamic range of cameras Case studies from documentary filmmakers, news shooters, fiction makers, a visual anthropologist, and recent film school graduates An updated list of gear for low-budget filmmakers, including a section on what to look for in the gear you need to shoot and edit your projects